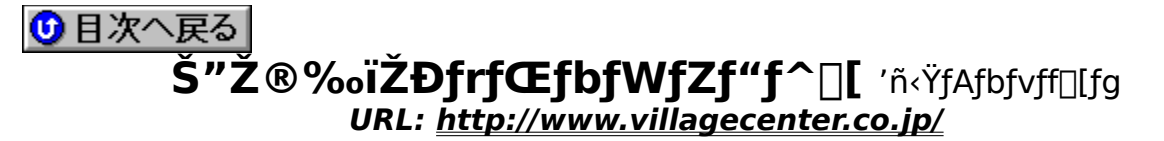

## **¡    Pocket WZ Editor**

**Pocket WZ Editor 1.01 for Windows CE1.0**  $\Gamma$  **.** . . .

**DISC2:\APUPDATE\VC\PW101CE1{button,EF(`..\MENUDATA\IMPVIEW',`VC\** PW101CE1\README.TXT',1) } <u>na-¾,ð•\ž¦</u> **Pocket WZ Editor 1.01 for Windows CE2.0**  $\left[\cdot \cdot \right]$ **@** 

 DISC2:\APUPDATE\VC\PW101CE2{button ,EF(`..\MENUDATA\IMPVIEW',`VC\ PW101CE2\README2.TXT',1)} <u>nà-¾,ð•\ž</u>!

**¡    WZ Editor 32bit**

**¡    2.00E·•ª**

**WZ Editor 32bit 2.00E n᥻ n© 2.00, 2.00A, 2.00B, 2.00Cn@** 

DISC2:\APUPDATE\VC\WZ200C\_E{button ,EF(`..\MENUDATA\IMPVIEW',`VC\ WZ200C\_E\WZUP.TXT',1)} nà-¾,ð•\Ž!

**WZ Editor 32bit 2.00E n᥻ n© 2.00Dn@ Research** 

DISC2:\APUPDATE\VC\WZ200D\_E{button ,EF(`..\MENUDATA\IMPVIEW',`VC\ WZ200D\_E\WZUP.TXT',1)} a-34,8•\Z

**¡    3.00D·•ª**

**WZ300\_D.EXE WZ32 3.00 ¨ 3.00D ·•ª@**

DISC2:\APUPDATE\VC\WZ300\_D {button ,EF(`..\MENUDATA\IMPVIEW', `VC\ WZ300 D\README.TXT',1)} **jà**-¾,ð•\ަ

**WZ300A D.EXE WZ32 3.00A**  $\Box$  **3.00D**  $\Box \cdot \cdot$ **<sup>a</sup>** $\Box$ **@** 

**Read** 

**DISC2:\APUPDATE\VC\WZ300A\_D** {button ,EF(`..\MENUDATA\IMPVIEW',`VC\ WZ300A D\README.TXT',1)} a-34,8.

**WZ300B\_D.EXE WZ32 3.00B**  $\Box$  **3.00D**  $\Box \cdot \cdot$ **ª** $\Box$ **@** a

DISC2:\APUPDATE\VC\WZ300B D {button ,EF(`..\MENUDATA\IMPVIEW', `VC\ WZ300B D\README.TXT',1)} <u>nà-¾,ð•\ަ</u> **WZ300C\_D.EXE WZ32 3.00C [] 3.00D [].•ª[]@ Read** 

DISC2:\APUPDATE\VC\WZ300C\_D {button ,EF(`..\MENUDATA\IMPVIEW',`VC\ WZ300C\_D\README.TXT',1) } a-3/4, ð•\ަ

**¡    WZ Editor 16bit**

**¡    2.00E·•ª**

**WZ Editor 16bit 2.00E <sub>0</sub>.•ª 0 2.00D**0

DISC2:\APUPDATE\VC\WZ2E\_D16{button ,EF(`..\MENUDATA\IMPVIEW',`VC\ WZ2E\_D16\WZUP.TXT',1) } nà-¾,ð•\Ž!

**WZ Editor 16bit 2.00E n᥻ n© 2.00, 2.00A, 2.00B, 2.00C © Read** 

DISC2:\APUPDATE\VC\WZ2C\_E16{button ,EF(`..\MENUDATA\IMPVIEW',`VC\ WZ2C\_E16\WZUP.TXT',1) } <u>nà-¾,ð•\ž</u>!

**¡    3.00D·•ª**

**WZ3\_D16.EXE\_WZ16 3.00 n 3.00D r · ª R@** 

DISC2:\APUPDATE\VC\WZ3\_D16 {button ,EF(`..\MENUDATA\IMPVIEW',`VC\ WZ3 D16\README.TXT',1)} **jà-¾,ð•**\ަ **WZ3A D16.EXE WZ16 3.00A**  $\Box$  **3.00D**  $\Box \cdot \cdot$ **<sup>a</sup>** $\Box$ **@** 

**Read** 

DISC2:\APUPDATE\VC\WZ3A\_D16 {button ,EF(`..\MENUDATA\IMPVIEW',`VC\ WZ3A\_D16\README.TXT',1) } nà-¾,ð•\Ž!

**WZ3B\_D16.EXE\_WZ16 3.00B**  $\Box$  **3.00D**  $\Box$  • ª $\Box$ @

DISC2:\APUPDATE\VC\WZ3B\_D16 {button ,EF(`..\MENUDATA\IMPVIEW', `VC\ WZ3B D16\README.TXT',1) } <u>nà-¾,ð•\ž¦</u>

**WZ3C\_D16.EXE\_WZ16 3.00C nº 3.00D n·•ªn@** 

**Read** 

 DISC2:\APUPDATE\VC\WZ3C\_D16 {button ,EF(`..\MENUDATA\IMPVIEW',`VC\ WZ3C\_D16\README.TXT',1) } a-34,8.

**¡    •W€Ï¸Û¿°½**

**WZ Editor 32bit/16bit 3.00D •W€Ï¸Û¿°½@** m.

 DISC2:\APUPDATE\VC\TX300D {button ,EF(`..\MENUDATA\IMPVIEW',`VC\ TX300D\README.TXT',1)} <u>nà-¾,ð•\ž¦</u>

**¡    ·'Ö'¦ƒ'ƒWƒ…[ƒ‹**

WZ GOODIES #1 WZ3.00C-p[]·'Ö,|f,fWf...[[f<[]@ Ē

{button ,EF(`..\MENUDATA\IMPVIEW',`VC\